# Cálculo Numérico — Algoritmos

Valdenir de Souza Junior

Abril de 2007

## Sumário

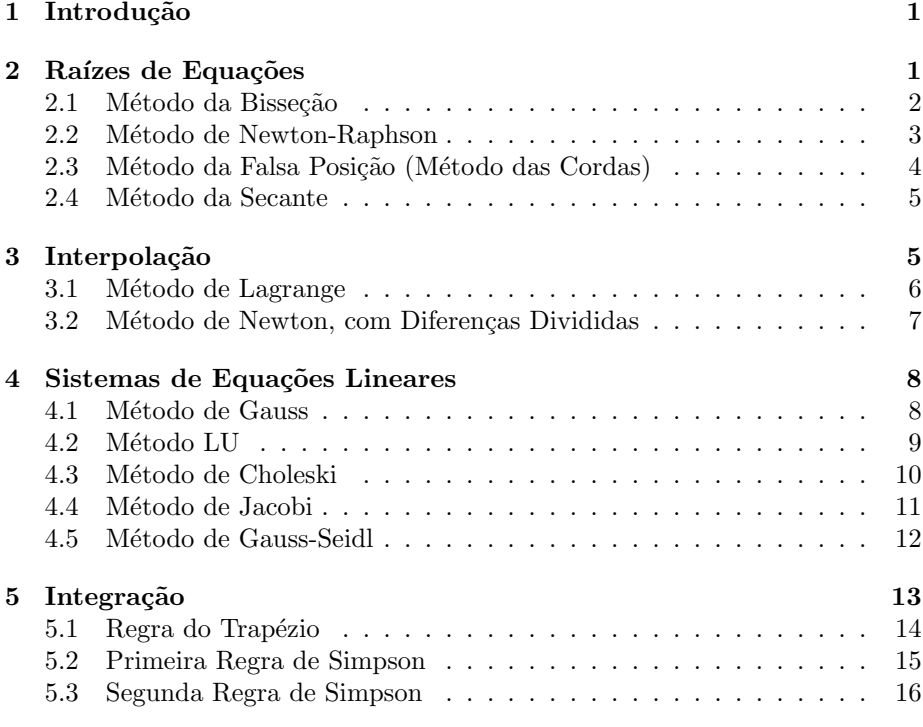

## <span id="page-0-0"></span>1 Introdução

O presente documento traz os algoritmos dos m´etodos num´ericos mostrados em sala, a serem implementado na disciplina Cálculo Numérico.

Os algoritmos devem ser implementados usando o GNU Octave. Os trabalhos deverão ser apresentados por escrito, constando o código fonte da implementação e a execução de dois exemplos, para cada método implementado.

## <span id="page-0-1"></span>2 Raízes de Equações

Nos algoritmos para encontrar raízes de equações, mostrados a seguir, adotouse um número de iterações máximo de 90. Esse limite é importante para evitar

que o programa entre em looping, caso a convergência não seja atingida. Evidentemente a quantidade limite para as iterações pode variar e depende da precisão de cálculo requerida.

Embora não seja mostrado nos algoritmos, na implementação é importante mostrar os resultados parciais, como as tabelas que são construídas ao resolver o m´etodo sem a ajuda de um programa. Isso ajuda no acompanhamento e verificação dos resultados. Em algumas situações o método pode levar a uma divergência momentânea, para depois conduzir à solução. Esse comportamento s´o pode ser acompanhado se os resultados parciais forem mostrados.

Nos métodos da bisseção, falsa posição e método da secante, os valores dos extremos do intervalo de pesquisa,  $a \in b$ , devem ser tais que  $f(a) \times f(b) < 0$ , de forma a assegurar haja raiz no intervalo, para o caso de funções contínuas no intervalo. Se essa condição não for atendida, o algoritmo é interrompido.

## <span id="page-1-0"></span>2.1 Método da Bisseção

Algoritmo: Método da bisseção declare<br> $a, b$  $\{$ limites inferior e superior do intervalo $\}$  $\bar{x}$ , {valor médio entre *a* e *b*}  $\varepsilon$ , {precisão requerida}  $n \in \{ \text{contact} \}$ numérico declare  $f(x)$  função numérica leia  $a, b, \varepsilon$ se  $f(a) \times f(b) \geq 0$  então escreva "Valores de  $a e b$  inválidos" interrompa o algoritmo fim se  $n \leftarrow 1$ repita  $\bar{x} \leftarrow$  $b - a$ 2 se  $|f(\bar{x})| < \varepsilon$  ou  $n > 90$  então | interrompa fim se se  $f(\bar{x}) \times f(b) < 0$  então  $a \leftarrow \bar{x}$ sen˜ao  $\vert \quad b \leftarrow \bar{x}$ fim se  $n \leftarrow n + 1$ fim repita se  $n > 90$  então escreva "Convergência não obtida" senão | escreva  $\bar{x}$ ,  $f(\bar{x})$ fim se

Algoritmo 1: Método da bisseção para raízes

## <span id="page-2-0"></span>2.2 Método de Newton-Raphson

Algoritmo: Método de Newton-Raphson  $\text{declare}$ <br> $\frac{x}{},$ {aproximação para a raiz, a cada iteração}  $\varepsilon$ , {precisão requerida}  $n \quad \{contador de iterações\}$ numérico declare<br> $f(x)$ ,  ${m$ ção que se quer achar a raiz $}$  $df(x)$  {derivada da função  $f(x)$ } função numérica leia  $x, \varepsilon$  $n \leftarrow 1$ repita  $x \leftarrow x - \frac{f(x)}{g(x)}$  $df(x)$ se  $|f(x)| < \varepsilon$  ou  $n > 90$  então | interrompa fim se  $n \leftarrow n + 1$ fim repita se  $\sqrt{n} > 90$ então escreva "Convergência não obtida" sen˜ao | escreva  $x, f(x)$ fim se

Algoritmo 2: Método de Newton-Raphson para raízes

## <span id="page-3-0"></span>2.3 Método da Falsa Posição (Método das Cordas)

Algoritmo: Método da falsa posição  $\text{ declare } a, b$ , {limites inferior e superior do intervalo}  $\bar{x}$ , {média ponderada entre *a* e *b*}  $\varepsilon$ , {precisão requerida}  $n \in \{ \text{contact} \}$ numérico declare  $f(x)$  função numérica leia  $a, b, \varepsilon$ se  $f(a) \times f(b) \geq 0$  então escreva "Valores de  $a e b$  inválidos" interrompa o algoritmo fim se  $n \leftarrow 1$ repita  $\bar{x} \leftarrow \frac{a.f(b) - b.f(a)}{f(a) - f(a)}$  $f(b) - f(a)$ se  $|f(\bar{x})| < \varepsilon$  ou  $n > 90$  então | interrompa fim se se  $f(\bar{x}) \times f(b) < 0$  então  $a \leftarrow \bar{x}$  $\mathop{\mathrm{sen\tilde a}}\nolimits$ o  $b \leftarrow \bar{x}$ fim se  $n \leftarrow n + 1$ fim repita se  $n > 90$  então escreva "Convergência não obtida" sen˜ao escreva  $\bar{x}$ ,  $f(\bar{x})$ fim se

Algoritmo 3: Método da falsa posição para raízes

#### <span id="page-4-0"></span>2.4 Método da Secante

Algoritmo: Método da secante declare a, b, {limites inferior e superior do intervalo}  $c, \qquad \{\text{aproximação para a raiz}\}$  $\varepsilon$ , {precisão requerida}  $n \in \{\text{contact de iterações}\}\$ numérico declare  $f(x)$  função numérica leia  $a, b, \varepsilon$ se  $f(a) \times f(b) \geq 0$  então escreva "Valores de  $a e b$  inválidos" interrompa o algoritmo fim se  $n \leftarrow 1$ repita  $c \leftarrow b - \frac{f(b)(b-a)}{f(a) - f(a)}$  $f(b) - f(a)$ se  $|f(c)| < \varepsilon$  ou  $n > 90$  então interrompa fim se  $a \leftarrow b$  $b \leftarrow c$  $n \leftarrow n + 1$ fim repita se  $n > 90$  então escreva "Convergência não obtida" sen˜ao | escreva  $c, f(c)$ fim se

Algoritmo 4: Método da secante para raízes

## <span id="page-4-1"></span>3 Interpolação

Nos algoritmos para interpolação a seguir, o método de Newton usa o algoritmo para contrução da tabela de diferenças divididas, mostrado à parte. Os pontos (x, y) conhecidos devem ser lidos por meio de uma matriz na forma

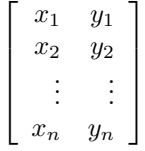

Os algoritmos dos métodos de Lagrange e de Newton mostrados lêem a tabela e um valor de x, calculam e escrevem o correspondente valor de y interpolado.

## <span id="page-5-0"></span>3.1 Método de Lagrange

Algoritmo: Interpolação com Método de Lagrange  $\begin{array}{c} \text{declare} \\ T_{m\times 2}, \end{array}$  ${\text{tabela com os pontos} (x, y) conhecidos }$ x, {abcissa do ponto interpolado (valor lido)} y, {ordenada do ponto interpolado (valor calculado)}  $P$ , {produtório}  $m \qquad \{\text{n'umeros de pontos conhecidos}\}\$  $i, j$  {variáveis auxiliares} numérico leia  $m, T, x$  $y \leftarrow 0$ para  $i$  de 1 até  $m$  faça  $P \leftarrow 1$ para  $j$  de 1 até  $m$  faça se  $i\neq j$ então  $P \leftarrow P \times \frac{x - T(j, 1)}{T^{(j)}(1) - T^{(j)}}$  $T(i, 1) - T(j, 1)$ fim se fim para  $y \leftarrow y + P \times T(i, 2)$ fim para escreva y

Algoritmo 5: Interpolação pelo método de Lagrange

## <span id="page-6-0"></span>3.2 Método de Newton, com Diferenças Divididas

Algoritmo: Tabela de diferenças divididas declare  $T_{m\times 2}$  ${\{\text{tablea com os pontos } (x, y) \text{ conhecidos }\}}$  $F_{m \times m}$ , {tabela com as diferenças divididas }  $m \qquad \{\text{n'umeros de pontos conhecidos}\}$  $i, j, p, k$  {variáveis auxiliares} numérico leia  $m, T$  $F \leftarrow 0$  {zera toda a matriz} para  $i$  de 1 até  $m$  faça  $\vert \quad F(i,1) \leftarrow T(i,2)$ fim para  $p \leftarrow m - 1$  $k \leftarrow 1$ para  $j$  de  $2$  até  $m$  faça para  $i$ de 1 até  $\sqrt{p}$  faça  $F(i, j) \leftarrow \frac{F(i+1, j-1) - F(i, j-1)}{F(i+1, j-1) - F(i, j-1)}$  $T(i + k, 1) - T(i, 1)$ fim para  $p \leftarrow p - 1$  $k \leftarrow k + 1$ fim para escreva $\cal F$ Algoritmo 6: Construção da tabela de diferenças divididas Algoritmo: Interpolação com Método de Newton, com diferenças divididas declare<br> $T_{m\times 2}$ {tabela com os pontos  $(x, y)$  conhecidos } x, {abcissa do ponto interpolado (valor lido)} y, {ordenada do ponto interpolado (valor calculado)}  $P$ , {produtório}  $m \qquad \{\text{n'umeros de pontos conhecidos}\}\$  $i, j$  {variáveis auxiliares} numérico leia  $m, T, x$ Calcule  $F_{m\times m}$ , usando algoritmo anterior  $P \leftarrow 1$  $y \leftarrow T(1, 2)$ para  $i$  de  $2$  até  $m$  faça  $P \leftarrow P \times (x - T(i-1, 1))$  $y \leftarrow y + P \times F(1, i)$ fim para escreva y

Algoritmo 7: Interpolação pelo método de Newton

## <span id="page-7-0"></span>4 Sistemas de Equações Lineares

Os métodos de solução de sistemas lineares apresentadados dividem-se entre métodos diretos e métodos iterativos. Nos métodos diretos, as solução do sistema de equações é feita com um número finito de operações. Nessa classe incluem-se os métodos de Gauss e a decomposição LU. Nos métodos iterativos, são calculadas seqüências de aproximações para o vetor-solução  $\{x\}$  do sistema de equações, a partir de uma aproximação inicial. Nessa classe incluem-se os m´etodos de Jacobi e Gauss-Seidl.

O algoritmo de retrosubstituição a seguir deve ser usado como etapa final do método de Gauss e como parte da solução no método LU.

Algoritmo: Retrosubstituição declare  $A_{n \times n}$ ,  $\{$ matriz dos coeficientes, a ser lida  $\}$  $b_n$ , {vetor dos termos independentes }  $x_n$ , {vetor-solução }  $n,$  {número de equações do sistema }  $k, j$  {variáveis auxiliares} numérico leia  $n, A_{n \times n}, b_n$  $x(n) \leftarrow \frac{b(n)}{b(n)}$  $A(n,n)$ para  $k$  de  $\;n-1$  até  $\;1$  faça  $x(k) \leftarrow \left[b(k) - \sum_{j=k+1}^{n} A(k, j) \times x(j)\right] \div A(k, k)$ fim para escreva  $x_n$ 

Algoritmo 8: Solução de um sistema triangular superior por retrosubstituição

## <span id="page-7-1"></span>4.1 Método de Gauss

O algoritmo do método de Gauss mostrado não conta com estratégia alguma de pivoteamento. Os possíveis problemas que podem advir de tal simplificação foram discutidos em sala. O algoritmo irá atuar sobre a matriz aumentada do

sistema,  $[D] = [\dot{A:b}].$ 

Algoritmo: Método de Gauss  $\begin{array}{c} \textbf{declare} \\ D_{n \times n+1}, \end{array}$  $\{$ matriz aumentada, a ser lida  $\}$  $x_n, \qquad \{ \text{vector-solução } \}$ n {número de equações do sistema }  $m,$  {multiplicador}  $f$ , {fase de solução } i, j {linha e coluna de  $D$  } numérico leia  $n, D_{n \times n+1}$  ${E}$ scalonamento da matriz D  $}$ para f de 1 até  $n - 1$  faça para i de  $(f + 1)$  até n faça  $m \leftarrow -D(i, f)/D(f, f)$ para  $j$ de 1 até  $\sqrt{n+1}$  faça  $D(i, j) \leftarrow D(i, j) + m \times D(f, j)$ fim para fim para fim para {Retrosubstituição }  $x(n) \leftarrow \frac{D(n, n+1)}{D(n)}$  $D(n, n)$ para  $i$  de  $\ n-1$  até  $\ 1$  faça  $x(i) \leftarrow [D(i, n + 1) - \sum_{j=i+1}^{n} D(i, j) \times x(j)] \div D(i, i)$ fim para {Escrita de resultados } escreva x

Algoritmo 9: Método de Gauss para solução de um sistema linear

#### <span id="page-8-0"></span>4.2 Método LU

O algoritmo do método LU, mostrado a seguir tem três partes principais. Na primeira parte é feita a decomposição da matriz dos coeficientes, na forma  $[A] = [L][U]$ . Na segunda parte é resolvido o sistema  $[L]\{y\} = \{b\}$ , por substituição. Na terceira parte é feita a retrosubstituição, de forma a resolver o sistema  $[U]\{x\} = \{y\}$ , de forma a encontrar o vetor solução x, do sistema linear.

Algoritmo: Método LU  $\begin{array}{c} \text{declare} \\ A_{n \times n}, \end{array}$  $\{$ matriz dos coeficientes, a ser lida  $\}$  $L_{n\times n}$ , {matriz triangular inferior, com 1 na diagonal principal }  $U_{n\times n}$ , {matriz triangular superior }  $x_n, \qquad \{\text{vector-solução }\}$  $y_n, \qquad \{\text{vector-solução auxiliary }\}$  $n,$  {número de equações do sistema }  $i, j, k$  {variáveis auxiliares} numérico leia  $n, A_{n \times n}, b_n$  ${Decomposicão de [A]}$  $L_{n \times n} \leftarrow I_{n \times n}$  {Faz L igual à matriz identidade }  $U_{n\times n} \leftarrow 0_{n\times n}$  {Faz U igual à matriz nula }  $U(1, 1) \leftarrow A(1, 1)$ para  $i$  de  $\,$ 2 até  $\,$  n faça para  $j$  de  $1$  até  $(i - 1)$  faça  $L(i, j) \leftarrow \left[A(i, j) - \sum_{k=1}^{j-1} L(i, k) \times U(k, j)\right] \div U(j, j)$  $U(j, i) \leftarrow \left[A(j, i) - \sum_{k=1}^{j-1} L(j, k) \times U(k, i)\right]$ se  $i - j = 1$  então  $U(i, i) \leftarrow \left[ A(i, i) - \sum_{k=1}^{i-1} L(i, k) \times U(k, i) \right]$ fim se fim para fim para {Resolve  $[L]{y} = {b}$ }  $y(1) \leftarrow \frac{b(1)}{b(1)}$  $L(1, 1)$ para  $k$  de  $\,$  2 até  $\,$  n faça  $y(k) \leftarrow \left[b(k) - \sum_{j=1}^{k-1} L(k, j) \times y(j)\right] \div L(k, k)$ fim para {Resolve  $[U]{x} = {y}$  $x(n) \leftarrow \frac{y(n)}{W}$  $U(n,n)$ para  $k$  de  $n - 1$  até 1 faça  $x(k) \leftarrow \left[ y(k) - \sum_{j=k+1}^{n} U(k, j) \times x(j) \right] \div U(k, k)$ fim para {Escrita de resultados } escreva x

Algoritmo 10: Método LU para solução de um sistema linear

#### <span id="page-9-0"></span>4.3 Método de Choleski

No método de Choleski, a matriz dos coeficientes é decomposta na forma  $[A] = [U]^T [U]$ . A solução do sistema a partir da matriz decomposta, é semelhante ao usado no método LU, resolvendo-se o sistema  $[U]^T\{y\} = \{b\}$ , por

substituição e em seguida resolvendo-se  $[U]{x} = {y}$ , de forma a encontrar o vetor solução  $x$ , do sistema linear. No algoritmo a seguir é mostrada apenas a parcela de decomposição da matriz. As etapas seguintes, para a resolução do sistema são semelhantes às mostradas no algoritmo do método LU, substituindo [L] por  $[U]^T$ .

Algoritmo: Fatoração de Uma Matriz pelo Método de Choleski  $\begin{array}{c} \text{declace} \\ A_{n \times n}, \end{array}$ {matriz dos coeficientes, a ser lida }  $U_{n\times n}$ , {matriz triangular superior }  $n,$  {número de equações do sistema }  $i, j, k$  {variáveis auxiliares } numérico leia  $n, A_{n \times n}$  $U_{n\times n} \leftarrow 0_{n\times n}$  {Faz U igual à matriz nula }  $U(1, 1) \leftarrow A(1, 1)$ para  $i$  de 1 até  $n$  faça  $U(i, i) \leftarrow \sqrt{A(i, i) - \sum_{k=1}^{i-1} (U(k, i))^2}$  $\mathbf{se}~i < n~\mathbf{ent\tilde{a}o}$  $\bold{para}~j~\bold{de}~\left(i+1\right)~\bold{at\'e}~n~\bold{faqa}$  $U(i, j) \leftarrow \left[ A(i, j) - \sum_{k=1}^{i-1} U(k, j) \times U(k, i) \right] \div U(i, i)$ fim para fim se fim para escreva U

Algoritmo 11: Algoritmo para decomposição de uma matriz pelo método de Choleski, para solução de um sistema linear

#### <span id="page-10-0"></span>4.4 Método de Jacobi

O método de Jacobi para a solução de sistemas de equações lineares é um método iterativo, onde parte-se de uma aproximação inicial e refina-se a solução, até que a diferença entre o vetor-solução gerado pela iteração corrente  $(x^{(k)})$  e o gerado pela iteração anterior  $(x^{(k-1)})$  seja pequena.

Para medir a diferença entre o vetor, uma abordagem é medir a distância entre  $x^{(k)}$  e  $x^{(k-1)}$ , por

$$
M^{(k)} = \max_{1 \le i \le n} |x_i^{(k)} - x_i^{(k-1)}|
$$

Analogamente, pode-se usar como critério de parada o teste do erro relativo, dado por

$$
M_r^{(k)} = \frac{M^{(k)}}{\max_{1 \le i \le n} |x_i^{(k)}|}
$$

Deve ser colocado no algoritmo um limite máximo para o número de iterações, a fim de evitar o *looping*, caso não haja convergência.

Ao implementar os m´etodos de Jacobi, aqui mostrado, e de Gauss-Seidl, mostrado na seção a seguir, é importante imprimir os resultados parciais de  $x$ , e de  $M^{(k)}$  de forma a acompanhar a convergência do método.

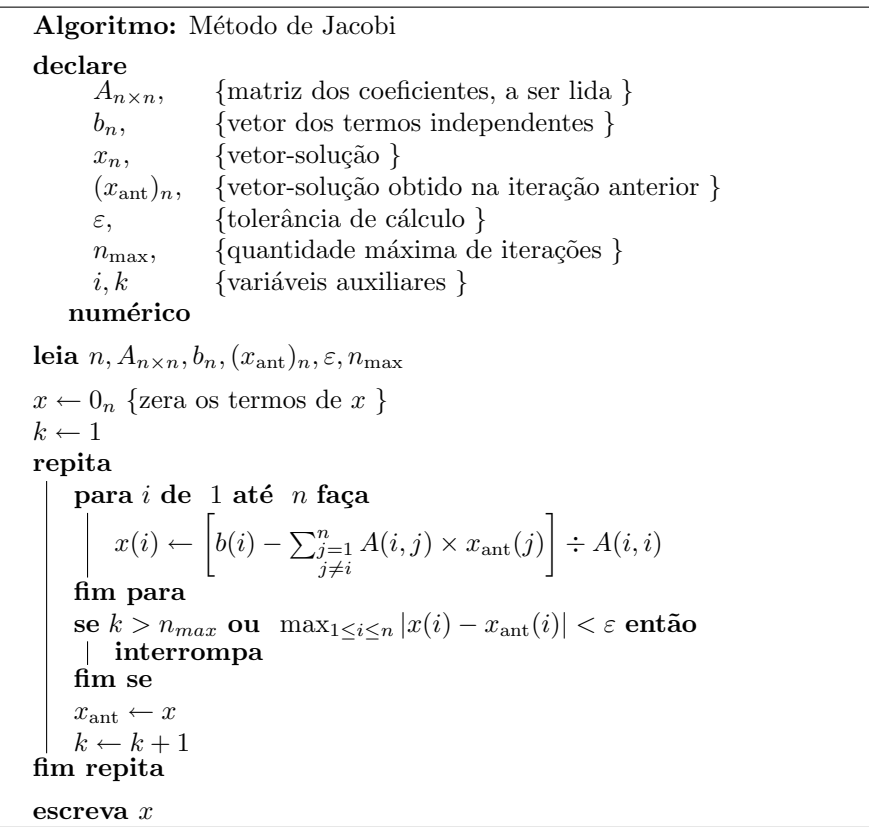

Algoritmo 12: Método de Jacobi, para solução de um sistema linear

#### <span id="page-11-0"></span>4.5 Método de Gauss-Seidl

O método de Gauss-Seidl é uma variação do método de Jacobi, onde para o cálculo do termo i do vetor-solução  $x$  da iteração corrente, os termos já calculados, anteriores a  $i$ , são usados no cálculo.

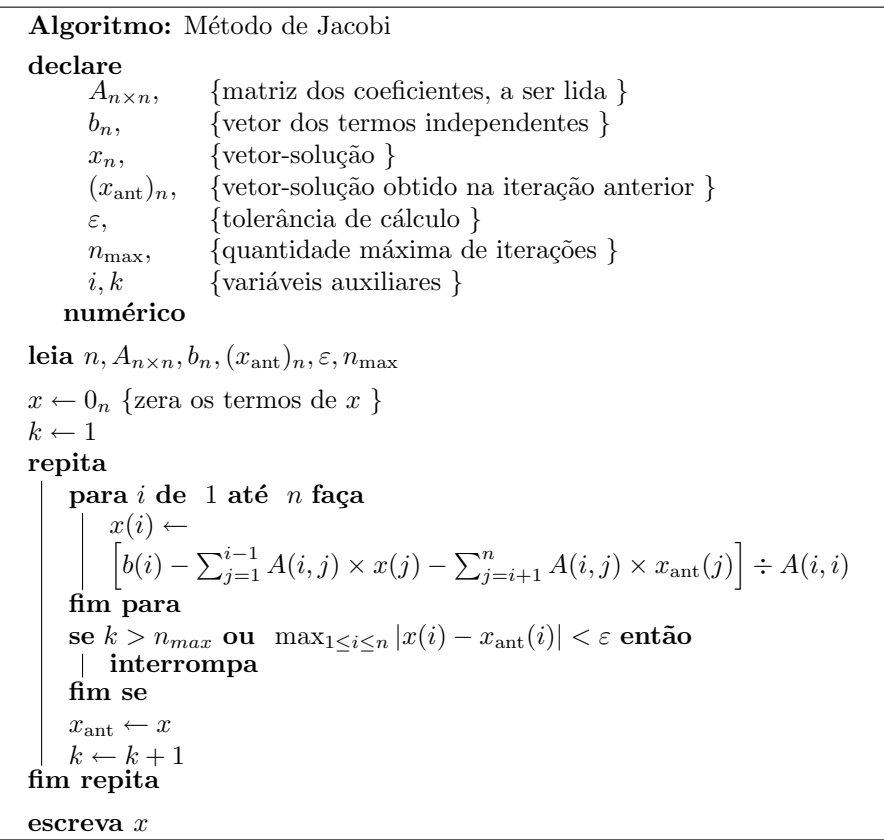

Algoritmo 13: Método de Gauss-Seidl, para solução de um sistema linear

## <span id="page-12-0"></span>5 Integração

A seguir são mostrados os algoritmos de integração numérica de funções de uma variável, pela regra do trapézio, primeira regra de Simpson e segunda regra de Simpson.

## <span id="page-13-0"></span>5.1 Regra do Trapézio

Algoritmo: Regra do Trapézio  $\text{ declare } a, b,$ {limites inferior e superior de integração } n, {quantidade de subintervalos } h, {incremento em  $x \}$  $x, \qquad \{\text{variable independence }\}$  $S$ , {somatório }  $I,$  {resultado da integração }<br>
{variável auxiliar}  $\{$ variável auxiliar  $\}$ numérico declare  $f(x)$  função numérica leia  $a, b, n$  $h \leftarrow \frac{b-a}{\sqrt{a}}$  $x \leftarrow a$ <sup>n</sup>  $S \leftarrow 0$ para i de 1 até  $n - 1$  faça  $x \leftarrow x + h$  $S \leftarrow S + 2 \times f(x)$ fim para  $S \leftarrow f(a) + S + f(b)$  $I \leftarrow \frac{h}{2}$  $\frac{n}{2} \times S$ escreva I

Algoritmo 14: Integração pela Regra do Trapézio

## <span id="page-14-0"></span>5.2 Primeira Regra de Simpson

Algoritmo: Regra do Trapézio  $\text{ declare } a, b.$  $\{limits$  integração } n, {quantidade de subintervalos } h, {incremento em  $x \}$  $x, \qquad \{\text{variable independence }\}$  $S$ , {somatório }  $I, \qquad$ {resultado da integração }  $i \in \{$ variável auxiliar  $\}$ numérico declare  $f(x)$  função numérica leia  $a, b, n$  {n deverá ser par }  $h \leftarrow \frac{b-a}{\sqrt{a}}$  $x \leftarrow a$ <sup>n</sup>  $S \leftarrow 0$ para *i* de 1 até  $(n - 1)/2$  faça  $x \leftarrow x + h$  $S \leftarrow S + 4 \times f(x)$  $x \leftarrow x + h$  $S \leftarrow S + 2 \times f(x)$ fim para  $x \leftarrow x + h$  $S \leftarrow f(a) + S + 4 \times f(x) + f(b)$  $I \leftarrow \frac{h}{2}$  $\frac{n}{3} \times S$ escreva I

Algoritmo 15: Integração pela Primeira Regra de Simpson

## <span id="page-15-0"></span>5.3 Segunda Regra de Simpson

Algoritmo: Segunda Regra de Simpson  $\text{declare}_{a, b}$  $\{limits$  integração } n, {quantidade de subintervalos } h, {incremento em  $x$ }  $x, \qquad \{\text{variable independence }\}$  $S$ , {somatório }  $I, \qquad$ {resultado da integração }  $i \qquad \{\text{variável auxiliary }\}$ numérico declare  $f(x)$  função numérica leia  $a, b, n$  {n deverá ser múltiplo de 3 }  $h \leftarrow \frac{b-a}{\sqrt{a}}$  $x \leftarrow a$ <sup>n</sup>  $S \leftarrow 0$ para i de 1 até  $(n - 3)/3$  faça  $x \leftarrow x + h$  $S \leftarrow S + 3 \times f(x)$  $x \leftarrow x + h$  $S \leftarrow S + 3 \times f(x)$  $x \leftarrow x + h$  $S \leftarrow S + 2 \times f(x)$ fim para  $x \leftarrow x + h$  $S \leftarrow S + 3 \times f(x)$  $x \leftarrow x + h$  $S \leftarrow f(a) + S + 3 \times f(x) + f(b)$  $I \leftarrow \frac{3h}{2}$  $\frac{m}{8} \times S$ escreva I

Algoritmo 16: Integração pela Segunda Regra de Simpson